Chapitre 3

# **PROPORTIONNALITE**

# **1°) Reconnaître deux grandeurs proportionnelles.**

On dit que deux grandeurs sont proportionnelles lorsque, si on multiplie la première par un nombre, alors la deuxième est multipliée par le même nombre.

Exemples :

La quantité d'essence prélevée et le prix payé sont des grandeurs proportionnelles. Si je prélève 1L d'essence, je paye 1,25€. Si je prélève 2L d'essence, je paye 2,50€. Si je prélève 10L d'essence, je paye 12,5€.

Résumé dans un tableau : Résumé dans un tableau :

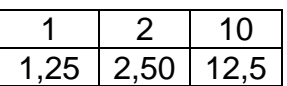

Ce tableau est un tableau de proportionnalité.

Situation de proportionnalité  $\vert$  Situation non proportionnelle

L'âge et la taille ne sont pas des grandeurs proportionnelles. Un enfant de 1 an mesure environ 70 cm. Un enfant de 2 ans mesure environ 85 cm. Un enfant de 10 ans mesure environ 130 cm.

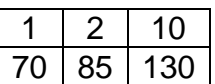

Ce tableau n'est pas un tableau de proportionnalité.

# **2°) Reconnaître un tableau de proportionnalité.**

On sait que l'on a un tableau de proportionnalité lorsque tous les quotients calculés sont égaux.

Exemples :

Voici un tableau A

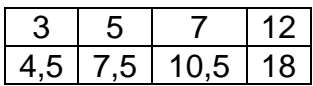

Calcul des quotients :

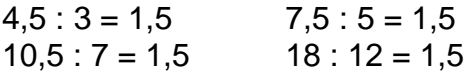

Tous les quotients sont égaux, donc le tableau A est proportionnel. Voici un tableau B

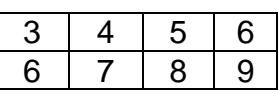

Calcul des quotients :

 $6:3 = 2$   $7:4 = 1,75$ 

Les quotients ne sont pas égaux, donc le tableau B n'est pas proportionnel. Ce n'est pas la peine de calculer les autres quotients.

#### **3°) Compléter un tableau de proportionnalité.**

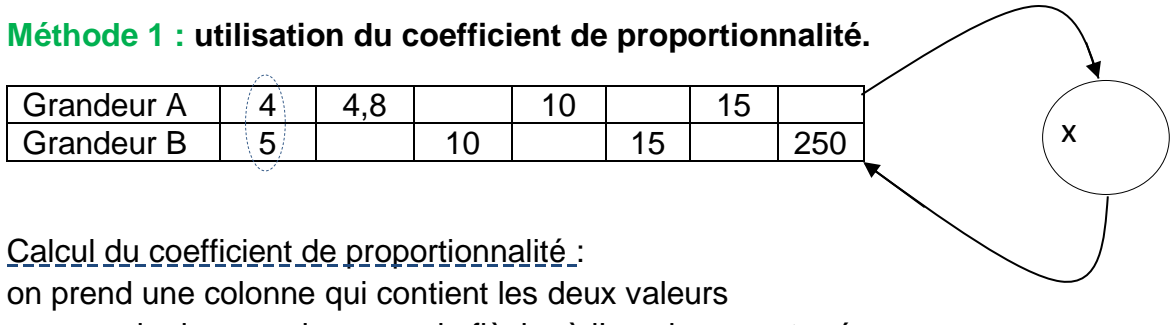

on regarde dans quel sens va la flèche à l'emplacement prévu on applique la formule :

> nombre à l'arrivée de la flèche nombre au départ de la f lèche = 5 4 =

#### Méthode n°2 : utiliser le produit en croix

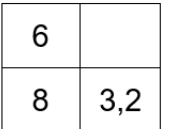

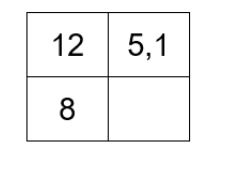

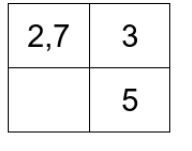

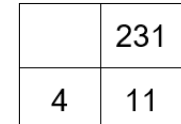

# **Méthode 3 : utilisation de la linéarité des colonnes.**

La prime annuelle d'un vendeur est proportionnelle au montant des ventes qu'il a réalisées pendant l'année. Le directeur utilise le tableau suivant pour verser les primes à ses vendeurs. Les cases colorées peuvent se remplir en utilisant les règles portant sur les colonnes.

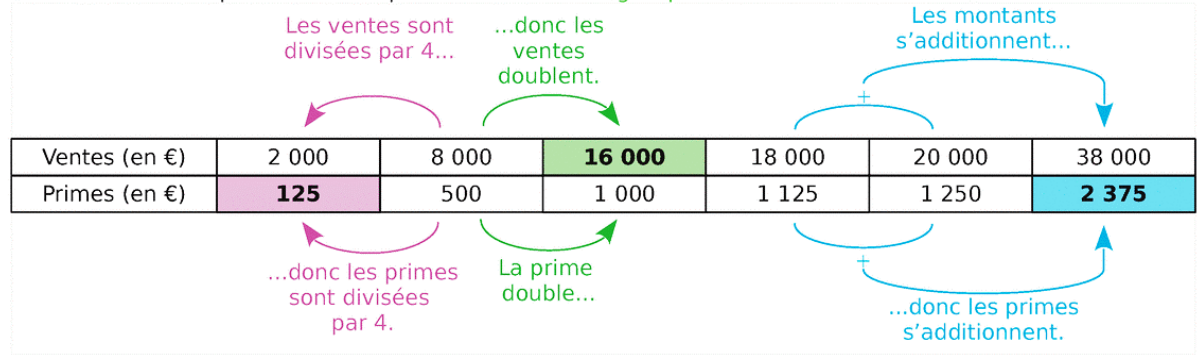

# **4°) Pourcentages.**

### **a. Calculer un pourcentage.**

Un pourcentage est une proportion ramenée à 100.

Exemple :

Parmi les 32 élèves de la classe, 12 enfants rentrent manger chez eux le midi. Calculer le pourcentage d'élèves de la classe qui ne mangent pas à la cantine.

# **Méthode 1 : la proportion.**

```
12 enfants parmi 32 donne la proportion 
                                          12
                                          32
Calculs :
```
Conclusion : il y a \_\_\_\_\_\_ des élèves qui ne mangent pas à la cantine.

# **Méthode 2 : le tableau de proportionnalité.**

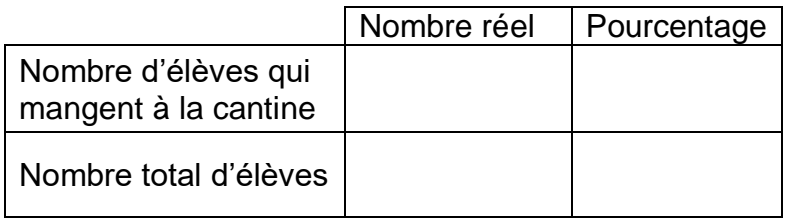

Conclusion : il y a \_\_\_\_ des élèves qui ne mangent pas à la cantine.

# **b. Utiliser un pourcentage.**

Calculer le pourcentage d'une quantité revient à multiplier la quantité par le pourcentage.

Exemple : au refuge pour animaux, il y a un total de 72 animaux. On sait que 12,5% d'entre eux sont des chats. Combien y a-t-il de chats ?

Méthode 1 : par le calcul  $\blacksquare$  Méthode 2 : avec un tableau

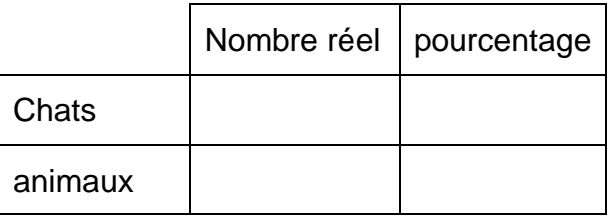